# **Lomax Junior High- ELA Outreach Learning April 1-3, 2020**

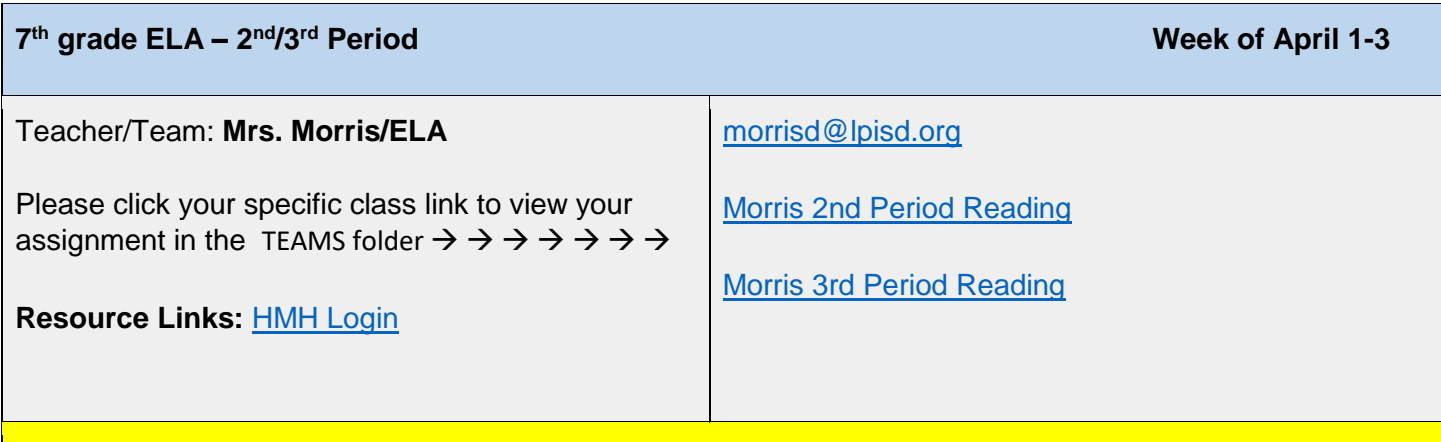

## **Objectives**

Objective / I Can:

- Day 1- I can read a fictional story to analyze character, plot and theme
- Day 2- I can read use my knowledge of informational and fictional elements to create a short story that includes character, point of view, setting, conflict and theme.

## **Activities**

#### **Student Activities:**

To complete your assignments, use the following steps:

- 1. Click this link:  $\rightarrow$  [HMH Login In](https://www.hmhco.com/one/login/?state=https%3A%2F%2Fwww.hmhco.com%2Fone%2F%23%2F)
- 2. Student Log In: **Username** lastname.firstname **Password**-Your 8 digit letter/number combination (ex-IMUU5555)

#### **DAY 1:**

- Go to assignments tab (at the top, in the middle)
- CHOOSE ONE of the following stories to read: *Batting After Sophie* OR **Amigo Brothers**.
- After reading, complete the Selection Test for the specific story you chose to read. **REMEMBER you are only reading ONE story and completing the selection test over that story!**
- Click Submit to turn in the assignment

#### **Day 2:**

- Go to assignments tab (at the top, in the middle) and complete the Writing Task activity
- Be sure to click on the links throughout the assignment within the activity for help writing your short story if needed.
- Your writing assignment will automatically be saved by the program as you work. You will be able to leave and come back to your assignment at any time to revise and edit.

# **Lomax Junior High- ELA Outreach Learning April 1-3, 2020**

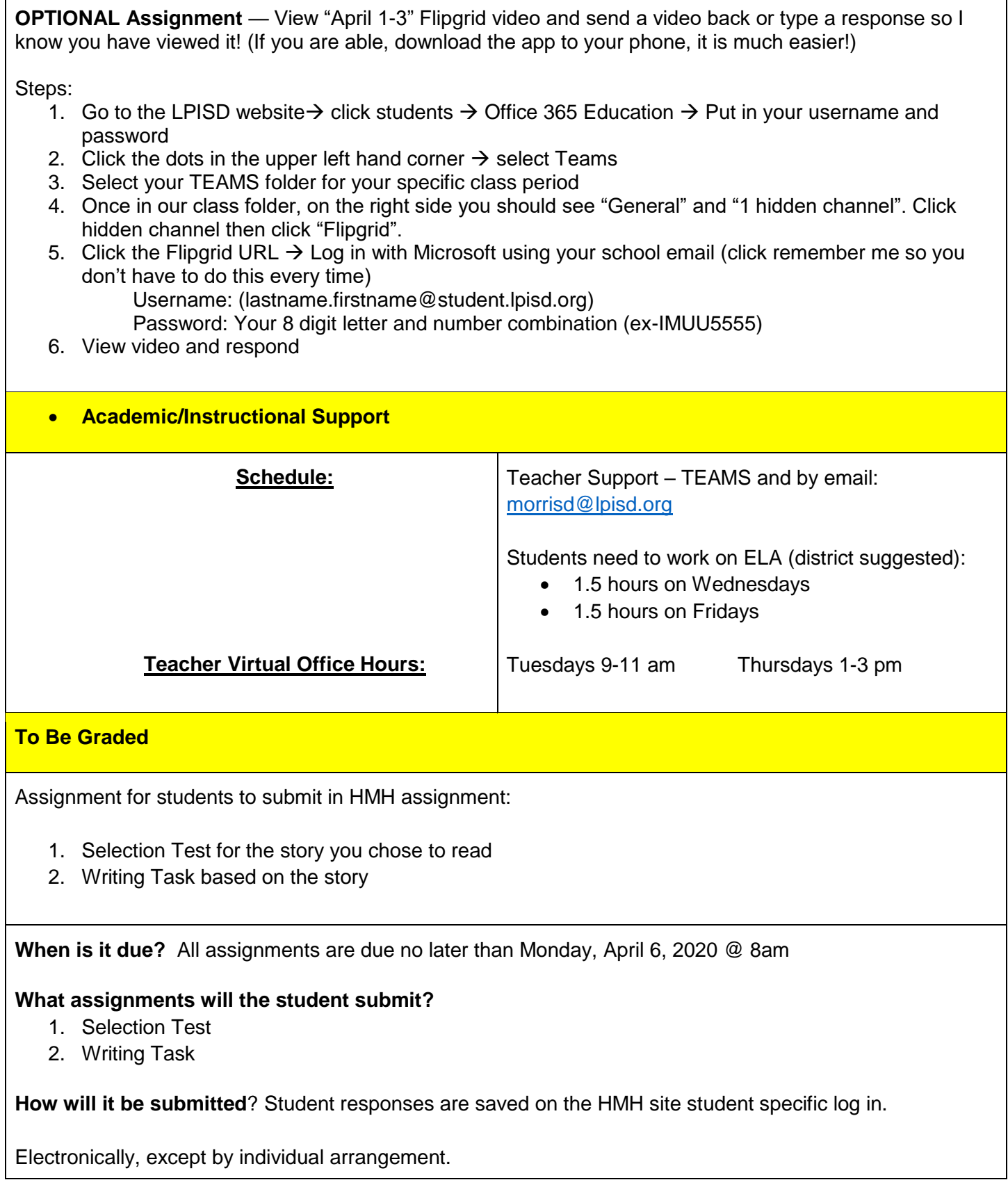